### МИНИСТЕРСТВО СЕЛЬСКОГО ХОЗЯЙСТВА РОССИЙСКОЙ ФЕДЕРАЦИИ Федеральное государственное бюджетное образовательное учреждение высшего образования «КУБАНСКИЙ ГОСУДАРСТВЕННЫЙ АГРАРНЫЙ УНИВЕРСИТЕТ ИМЕНИ И. Т. ТРУБИЛИНА»

#### ФАКУЛЬТЕТ МЕХАНИЗАЦИИ

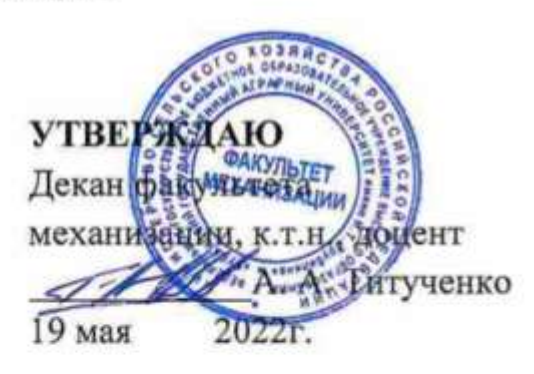

### Рабочая программа дисциплины

(Адаптированная рабочая программа для лиц с ограниченными возможностями здоровья и инвалидов, обучающихся по адаптированным основным профессиональным образовательным программам высшего образования)

### НАЧЕРТАТЕЛЬНАЯ ГЕОМЕТРИЯ

Направление подготовки 35.03.06 Агроинженерия

Направленность Технические системы в агробизнесе

Уровень высшего образования Бакалавриат

### Форма обучения Очная, заочная

Краснодар 2022

Адаптированная рабочая программа дисциплины «Начертательная геометрия» разработана на основе федерального государственного образовательного стандарта высшего образования (ФГОС ВО) по направлению подготовки 35.03.06 Агроинженерия, утвержденного приказом науки Министерства образования и науки РФ от 23 августа 2017 г. № 813.

Автор:

ст. преп.  $O \nleq K$  Е.А. Горячева

Адаптированная рабочая программа обсуждена и рекомендована к утверждению решением кафедры архитектуры от 25.04.22 протокол № 8

Заведующий кафедрой к.т.н, доцент А. М. Блягоз

Адаптированная рабочая программа одобрена на заседании методической комиссии факультета механизации, протокол 18.05.2022 г. № 9

Председатель методической комиссии

к.т.н., доцент  $\mathbb{Z}$ елей $\mathbb{Z}$  О. Н. Соколенко

Руководитель адаптированной основной профессиональной образовательной программы тельной программы<br>к.т.н., доцент С. К. Папуша

### 1 Цель и задачи освоения дисциплины

Целью освоения дисциплины «Начертательная геометрия» является формирование комплекса знаний для решения типовых задачи профессиональной деятельности на основе знаний основных законов математических, естественнонаучных и общепрофессиональных дисциплин с применением информационно-коммуникационных технологий, выработки студентами знаний и навыков, необходимых для поиска, критического анализа и синтеза информации, применения системного подхода для решения поставленных задач.

#### Залачи

- Обеспечение эффективного использования сельскохозяйственной техники и технологического оборудования для производства сельскохозяйственной продукции;

-выработка способностей к анализу и синтезу пространственных форм, реализуемых в виде чертежей деталей и сборочных единиц;

- формирование у студентов умений и навыков пользоваться нормативной и справочной литературой.

# 2 Перечень планируемых результатов обучения по дисциплине, соотнесенных с планируемыми результатами освоения АОПОП ВО

В результате освоения дисциплины формируются следующие компетенции:

УК-1. Способен осуществлять поиск, критический анализ и синтез информации, применять системный подход для решения поставленных задач.

УК-1.1 Анализирует задачу, выделяя ее базовые составляющие, осуществляет деком-позицию задачи.

ОПК-1. Способен решать типовые задачи профессиональной деятельности на основе знаний основных законов математических, естественнонаучных и общепрофессиональных дисциплин с применением информационнокоммуникационных технологий

ОПК-1.1 Использует основные законы математических дисциплин для решения стандартных задач в соответствии с направленностью профессиональной деятельности

В результате изучения дисциплины «Начертательная геометрия» обучающийся готовится к освоению трудовых функций и выполнению трудовых действий:

Профессиональный стандарт «Специалист в области механизации сельского хозяйства» (Приказ Министерства труда и социальной защиты РФ 21 мая 2014 г. № 340н.

Трудовая функция

- производственно-технологическая

Трудовые действия

- обеспечение эффективного использования сельскохозяйственной техники и технологического оборудования для производства сельскохозяйственной продукции

# **3 Место дисциплины в структуре АОПОП ВО**

«Начертательная геометрия» является дисциплиной обязательной части (части, формируемой участниками образовательных отношений) АОПОП ВО подготовки обучающихся по направлению 35.03.06 «Агроинженерия», направленность «Технические системы в агробизнесе».

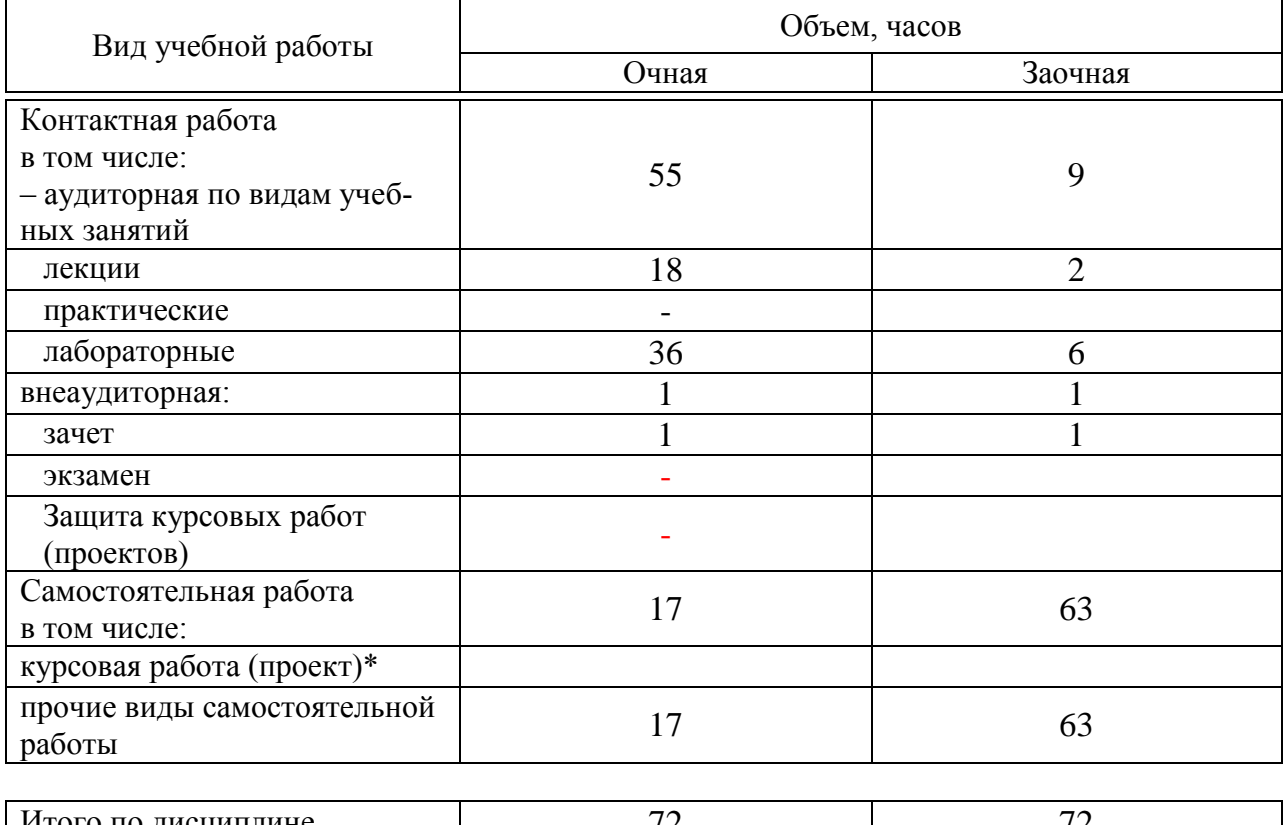

# **4 Объем дисциплины 72** часа, **2**зачетные единицы.

# Итого по дисциплине в том числе в форме практической подготовки

# **5 Содержание дисциплины**

По итогам изучаемой дисциплины студенты сдают зачет.

Дисциплина изучается на\_\_1\_\_ курсе, в \_\_\_1 семестре по учебному плану очной формы обучения, на <sup>1</sup> курсе, в <sup>1</sup> семестре по учебному плану заочной формы обучения.

# Содержание и структура дисциплины по очной форме обучения

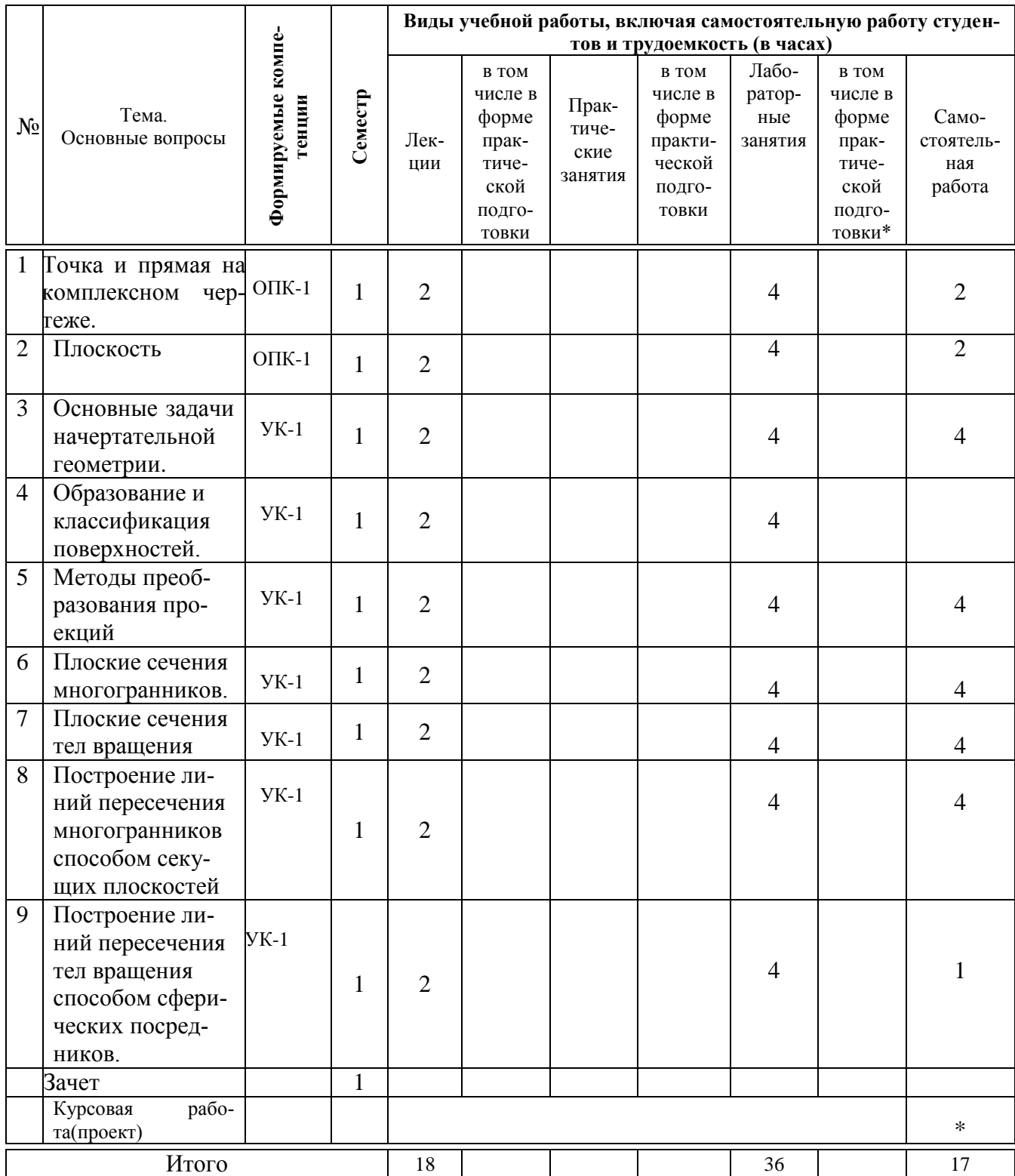

### Содержание и структура дисциплины по заочной форме обучения

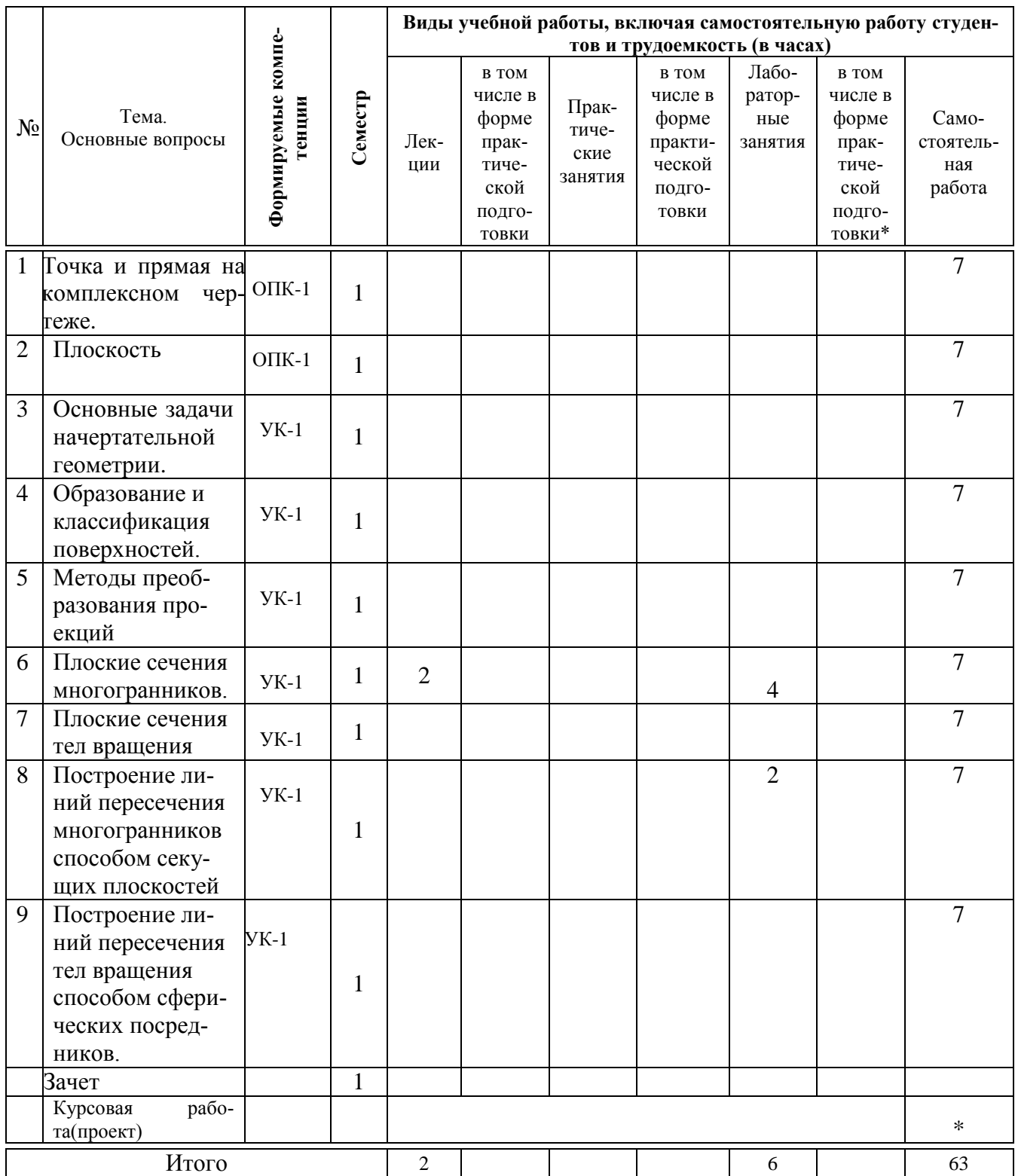

# 6 Перечень учебно-методического обеспечения для самостоятельной работы обучающихся по дисциплине

1. Горячева Е.А. Основы начертательной геометрии и инженерной графики: учеб. пособие / Е.А. Горячева - Краснодар : PrintTerra, 2018. -135с.

[Образовательный портал КубГАУ] — Режим доступа: [https://edu.kubsau.ru/file.php/108/uch\\_posobie\\_OSNOVY\\_NGiIG\\_A5\\_GORJAC](https://edu.kubsau.ru/file.php/108/uch_posobie_OSNOVY_NGiIG_A5_GORJACHEVA_E_A_420560_v1_.PDF) [HEVA\\_E\\_A\\_420560\\_v1\\_.PDF](https://edu.kubsau.ru/file.php/108/uch_posobie_OSNOVY_NGiIG_A5_GORJACHEVA_E_A_420560_v1_.PDF)

2. Холявко Л.В. Начертательная геометрия и инженерная графика: рабочая тетрадь / Холявко Л.В. – Краснодар КГАУ, 2017 –51с. [Образовательный портал КубГАУ] — Режим доступа: <https://kubsau.ru/upload/iblock/e6c/e6c13adc02c9449e97c0ae5bf205c6af.pdf>

3. Горячева Е.А «Плоские сечения тел и развертки поверхностей в системе AutoCAD». учеб. пособие / Е.А. Горячева – Краснодар PrintTerra, 2017. – 121с. [Образовательный портал КубГАУ] – Режим доступа: https://edu.kubsau.ru/file.php/108/Gorjacheva\_PLOSKIE\_SECHENIJA\_TEL\_I\_RAZVERTKI POVERKHNOSTEI\_V\_SISTEME\_AVTOKAD\_461255\_v1\_.PDF

### **7 Фонд оценочных средств для проведения промежуточной аттестации**

### **7.1 Перечень компетенций с указанием этапов их формирования в процессе освоения АОПОП ВО**

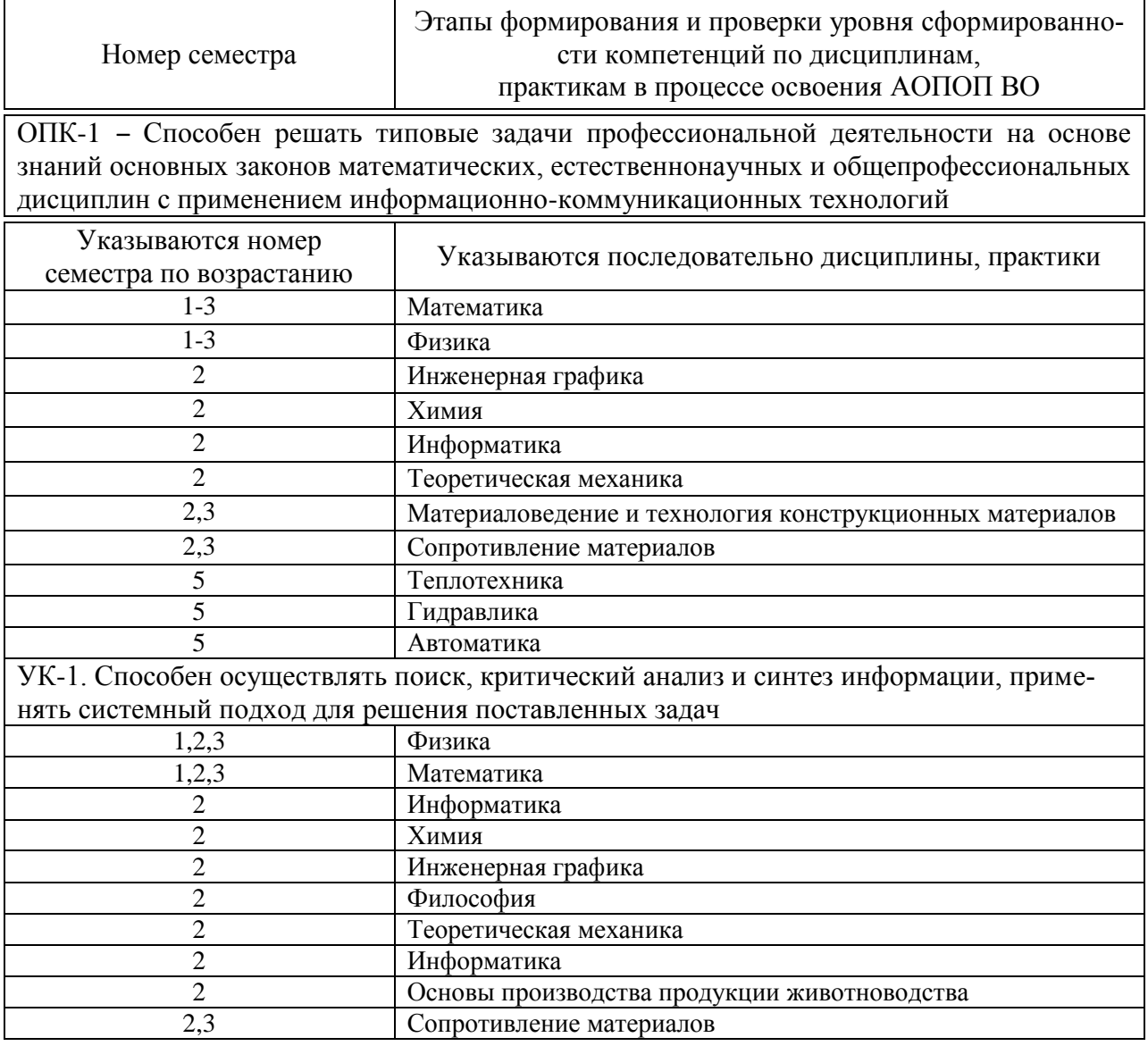

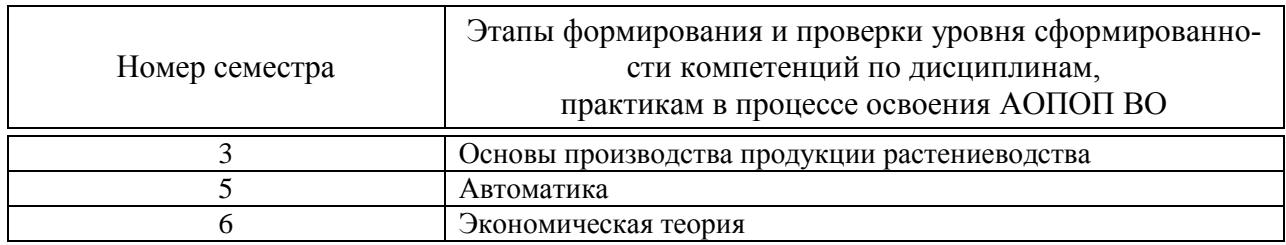

### 7.2 Описание показателей и критериев оценивания компетенций на различных этапах их формирования, описание шкалы оценивания

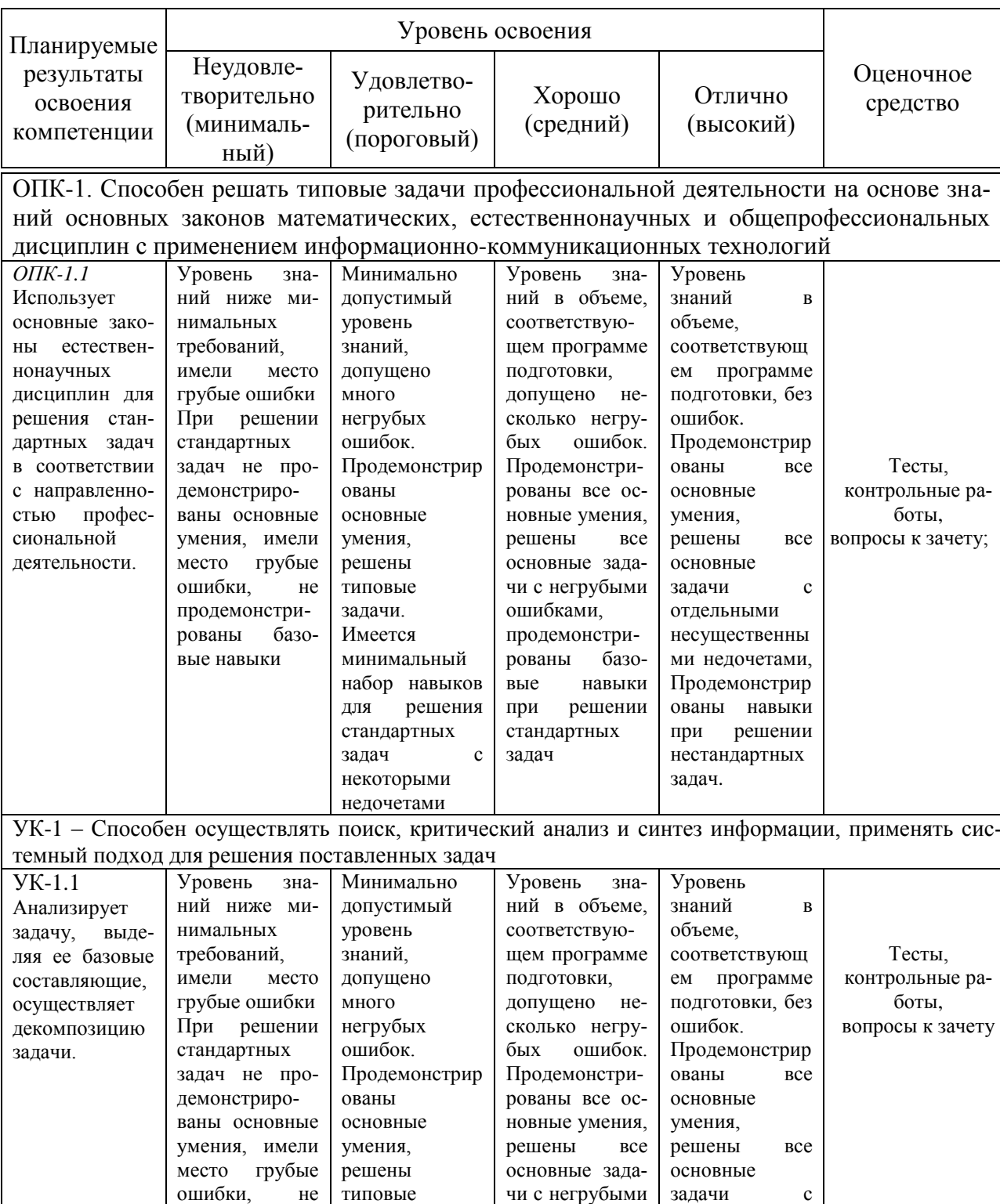

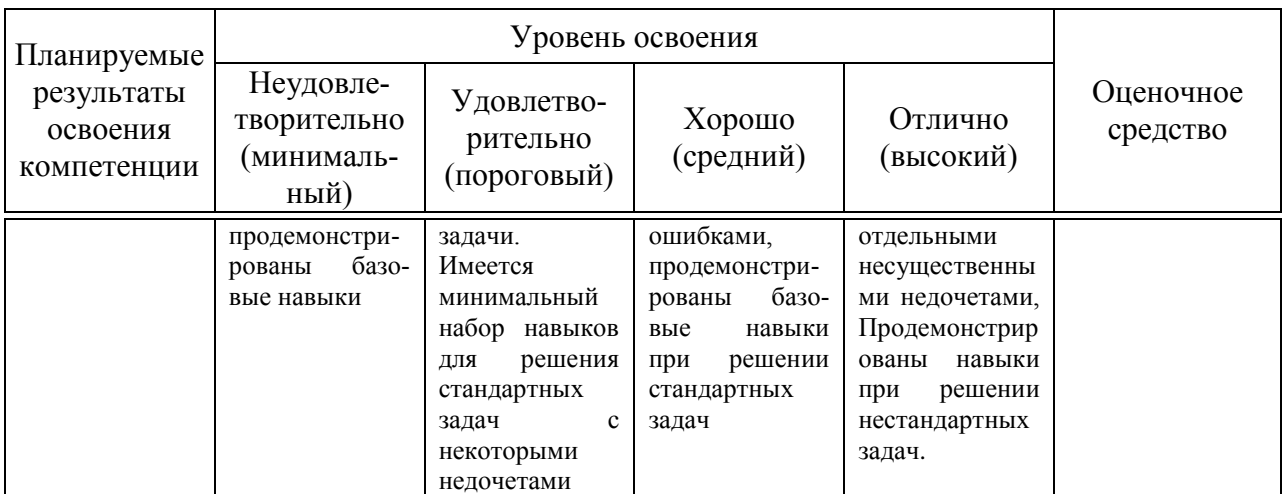

7.3 Типовые контрольные задания или иные материалы, необходимые для оценки знаний, умений, навыков, характеризующих этапы формирования компетенций в процессе освоения АОПОП ВО

### Задания для контрольной работы по компетенции ОПК-1

Тема 1 «Точка и прямая на комплексном чертеже»

Тема 2 «Плоскость. Главные линии плоскости, следы плоскости» Тесты

Примеры заданий по компетенции ОПК-1

1 Укажите рисунок, на котором методом прямоугольного треугольника правильно найдена натуральная величина отрезка прямой АВ:

 $\mathbf{z}$ 

 $B$ 

 $\mathfrak{z}$ 

- $\mathcal{I}$
- $\overline{2}$
- $\overline{3}$  $\nabla$ Ā, A,  $A_{2}$  $\times \pi$  $x \pi$  $\bar{\pi}$ ñ. ñ. ž  $\tilde{z}$ В. В.  $B<sub>c</sub>$

#### Вопросы к зачету по компетенции ОПК-1

 $\boldsymbol{l}$ 

Системы плоскостей проекций. Система четвертей.  $\mathbf{1}$ 

 $\mathcal{L}$ Точка в системе четвертей. Понятие о комплексном чертеже (эпюр).

 $\overline{2}$ 

Точка в двухплоскостной системе  $\mathcal{F}$ 

Точка в трехплоскостной системе

Прямая линия на комплексном чертеже (эпюре).

Прямая линия в двухплоскостной системе

Прямая линия в трехплоскостной системе

Нахождение следов прямой.

Прямые частного положения и их классификация

Прямые уровня и их свойства

Проецирующие прямые и их свойства

 Определение натуральной величины отрезка и углов наклона его к плоскостям проекций методом прямоугольного треугольника.

Взаимное положение двух прямых в пространстве.

Определение плоскости. Способы задания плоскостей.

 Следы плоскости. Построить следы плоскости, заданной двумя параллельными прямыми.

 Следы плоскости. Построить следы плоскости, заданной плоской фигурой

 Следы плоскости. Построить следы плоскости, заданной двумя пересекающимися прямыми.

 Прямая в плоскости. Построить прямую общего положения в плоскостях, заданных следами.

 Прямая в плоскости. Построить прямую общего положения в плоскостях, заданных треугольником.

 Прямая в плоскости. Построить прямую общего положения в плоскостях, заданных двумя пересекающимися прямыми.

 Прямая в плоскости. Построить прямую общего положения в плоскостях, заданных двумя параллельными прямыми.

Плоскости частного и общего положения

Плоскости уровня и их свойства.

Проецирующие плоскости и их свойства.

 Горизонталь и фронталь плоскости. Их свойства, используемые при решении практических задач.

Линия наибольшего ската плоскости, ее свойства.

### **Задания для контрольной работы по компетенции УК-1**

Тема 3 «Способы преобразования проекций»

Тема 4 «Плоские сечения тел. Развертка поверхностей»

# **Тесты**

Примеры заданий по компетенции УК-1

 *Укажите на каком рисунке показана полная развертка поверхности усеченной пирамиды*

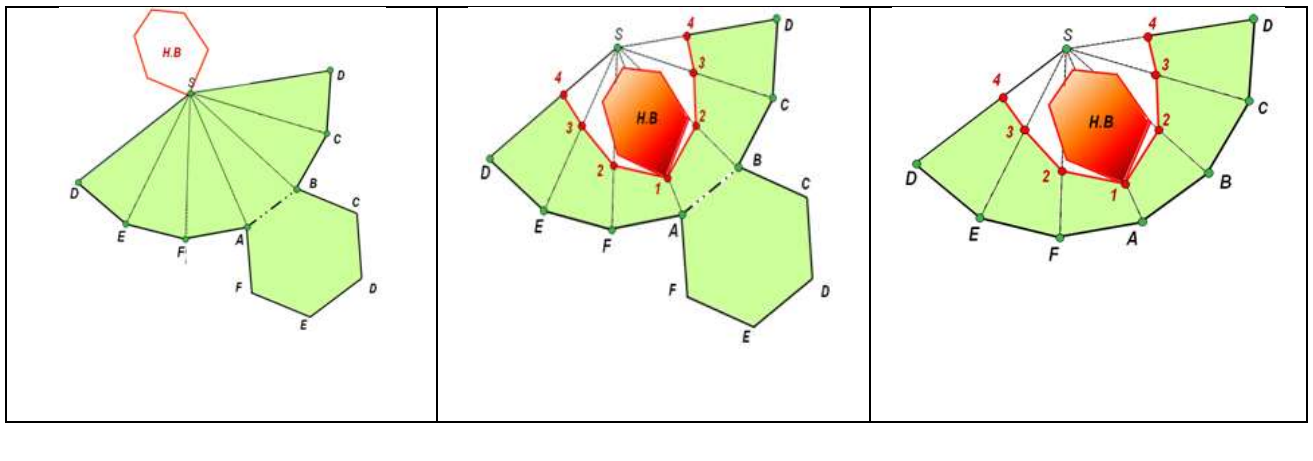

*1* 2 3

#### **Вопросы к зачету по компетенции УК-1**

1. Взаимное положение плоскостей в пространстве. Взаимнопараллельные плоскости.

2. Пересекающиеся плоскости. Определение линии пересечения плоскостей, заданных следами.

3. Пересекающиеся плоскости. Определение линии пересечения плоскостей, заданных пересекающимися прямыми

4. Пересекающиеся плоскости. Определение линии пересечения плоскостей, заданных параллельными прямыми

5. Пересекающиеся плоскости. Определение линии пересечения плоскостей, заданных треугольниками.

6. Определение линии пересечения плоскостей при помощи плоскостей-посредников.

7. Определение точки встречи прямой с плоскостью, заданной следами.

8. Определение точки встречи прямой с плоскостью, заданной плоской фигурой.

9. Определение точки встречи прямой с плоскостью, заданной параллельными прямыми.

10. Определение точки встречи прямой с плоскостью, заданной пересекающимися прямыми.

11. Прямая, перпендикулярная плоскости. Свойства перпендикуляра к плоскости.

12. Определение расстояния от точки до плоскости, заданной пересекающимися прямыми.

13. Определение расстояния от точки до плоскости, заданной параллельными прямыми.

14. Определение расстояния от точки до плоскости, заданной плоской фигурой.

15. Определение расстояния от точки до плоскости, заданной следами.

16. Методы преобразования комплексного чертежа. Сущность метода перемены плоскостей проекций.

17. Определение натуральной величины отрезка методом перемены плоскостей проекций.

18. Определение натуральной величины треугольника методом перемены плоскостей проекций.

19. Сущность метода плоскопараллельного переноса.

20. Определение натуральной величины треугольника методом плоскопараллельного переноса.

21. Сущность метода совмещения. Определение натуральной величины отрезка методом совмещения.

22. Определение натуральной величины треугольника методом совмещения.

23. Плоское сечение многогранных тел. Сущность метода ребер и метода граней. Привести пример.

24. Плоские сечения призмы.

25. Плоские сечения пирамиды

26. Плоские сечения цилиндра.

27. Плоские сечения конуса.

28. Развертка призматических поверхностей. Привести пример.

29. Развертка тел вращения. Привести пример.

30. Пересечение тел вращения. Метод вспомогательных секущих плоскостей.

31. Построение линии пересечения цилиндра и конуса

32. Построение линии пересечения двух цилиндров

33. Построение линии перехода многогранных тел.

34. Пересечение тел вращения. Метод вспомогательных сфер.

### **7.4 Методические материалы, определяющие процедуры оценивания знаний, умений, навыков, характеризующих этапы формирования компетенций**

#### **Контрольные работы.**

Цель выполнения контрольных работ – систематизация, углубление и развитие теоретических знаний, закрепление графических умений и навыков, полученных при проведении аудиторных занятий и самостоятельного изучения основных законов геометрического формирования, построения и взаимного пересечения моделей плоскости и пространства.

Рецензирование и прием контрольных работ по начертательной геометрии проводится в строгой последовательности и в сроки, установленные учебным графиком. Выполненную графическую работу студент должен защитить не позднее десяти дней со дня выдачи задания.

Критерий оценки знаний при защите контрольных работ:

Оценка «отлично» ставится при правильном построении графической работы студентом не менее чем 80% от общего объема задания;

Оценка «хорошо» ставится при правильном построении графической работы студентом не менее чем 65% от общего объема задания.

Оценка «удовлетворительно» ставится при правильном построении графической работы студентом не менее чем 50% от общего объема задания.

Оценка «неудовлетворительно» ставится при правильном построении графической работы студентом менее чем 50% от общего объема задания.

Результаты выполнения расчетно-графических работ используются при проведении ежемесячной промежуточной аттестации в соответствии с ПлКубГАУ 2.5.1 — 2015 «Текущий контроль успеваемости и промежуточная аттестация студентов».

#### **Тесты**

По дисциплине «Начертательная геометрия» предусмотрено проведение контрольного тестирования (на бумажном носителе) и на компьютере в **с**истеме тестирования INDIGO**.**

Контрольное тестирование включает в себя задания по всем темам дисциплины в рамках рабочей программы. Тестирование на бумажном носителе проводится на занятии в течении 5-10 минут вместо устного опроса. При тестировании на компьютере следует информировать студентов, что вопросы тестов могут иметь один или два правильных ответа из нескольких предлагаемых ответов.

Оценка **«отлично»** выставляется при условии правильного ответа студента не менее чем на 85 % тестовых заданий.

Оценка **«хорошо»** выставляется при условии правильного ответа студента не менее чем на 70 % тестовых заданий.

Оценка **«удовлетворительно»** выставляется при условии правильного ответа студента не менее чем на 51 %.

Оценка **«неудовлетворительно»** выставляется при условии правильного ответа студента менее чем на 50 % тестовых заданий.

Результаты тестирования используются при проведении ежемесячной промежуточной аттестации в соответствии с ПлКубГАУ 2.5.1 «Текущий контроль успеваемости и промежуточная аттестация студентов».

#### **Зачет.**

Заключительный контроль знаний по начертательной геометрии проводится на зачете. Студенты отвечают на теоретические вопросы с графическим построением на заданную тему.

#### **Критерии оценки ответа зачете.**

Оценка **«зачтено»** - выставляется обучающемуся, который показал знание основного материала учебной программы в объеме, достаточном и необходимым для дальнейшей учебы и предстоящей работы по специальности, справился с выполнением заданий, предусмотренных учебной программой, знаком с основной литературой, рекомендованной учебной программой. Как правило, оценка «удовлетворительно» выставляется обучающемуся, допустившему погрешности в ответах на экзамене или выполнении экзаменационных заданий, но обладающему необходимыми знаниями под руководством преподавателя для устранения этих погрешностей, нарушающему последовательность в изложении учебного материала и испытывающему затруднения при выполнении практических работ

Оценка **«не зачтено» -** выставляется обучающемуся, не знающему основной части материала учебной программы, допускающему принципиальные ошибки в выполнении предусмотренных учебной программой заданий, неуверенно с большими затруднениями выполняющему практические работы.

### **8 Перечень основной и дополнительной учебной литературы Основная учебная литература**

1 Серга, Г.В. Начертательная геометрия : учебник / Г.В. Серга, И.И. Табачук, Н.Н. Кузнецова. — Краснодар : КубГАУ 2018 –212с [Образовательный портал КубГАУ] – Режим доступа: [https://edu.kubsau.ru/file.php/108/nachertatelnaja\\_geometrija\\_2018\\_459773\\_v1\\_.PDF](https://edu.kubsau.ru/file.php/108/nachertatelnaja_geometrija_2018_459773_v1_.PDF)

2. Горячева Е.А. Основы начертательной геометрии и инженерной графики: учеб. пособие / Е.А. Горячева – Краснодар : PrintTerra, 2018. –135с. [Образовательный портал КубГАУ] — Режим доступа: [https://edu.kubsau.ru/file.php/108/uch\\_posobie\\_OSNOVY\\_NGiIG\\_A5\\_GORJAC](https://edu.kubsau.ru/file.php/108/uch_posobie_OSNOVY_NGiIG_A5_GORJACHEVA_E_A_420560_v1_.PDF) [HEVA\\_E\\_A\\_420560\\_v1\\_.PDF](https://edu.kubsau.ru/file.php/108/uch_posobie_OSNOVY_NGiIG_A5_GORJACHEVA_E_A_420560_v1_.PDF)

3. Серга, Г.В. Начертательная геометрия и инженерная графика с элементами технического и строительного черчения, часть I [Электронный ресурс]: учебник / Г. В. Серга, С. Г. Кочубей, И. И Табачук., Н. Н. Кузнецова. — Электрон. дан. — Краснодар : КубГАУ, 2019. — 303 с. — Режим доступа: <https://own.kubsau.ru/index.php/s/XWXFfhlqMA9V1eQ>

### **Дополнительная учебная литература**

1. Холявко Л.В. Начертательная геометрия и инженерная графика : рабочая тетрадь / Холявко Л.В. – Краснодар КГАУ, 2017 –51с. [Образовательный портал КубГАУ] — Режим доступа: <https://kubsau.ru/upload/iblock/e6c/e6c13adc02c9449e97c0ae5bf205c6af.pdf>

2. Горячева Е.А «Плоские сечения тел и развертки поверхностей в системе AutoCAD». учеб. пособие / Е.А. Горячева – Краснодар PrintTerra, 2017. – 121с. [Образовательный портал КубГАУ] – Режим доступа:

https://edu.kubsau.ru/file.php/108/Gorjacheva\_PLOSKIE\_SECHENIJA\_TEL\_I\_RAZVERTKI [POVERKHNOSTEI\\_V\\_SISTEME\\_AVTOKAD\\_461255\\_v1\\_.PDF](https://edu.kubsau.ru/file.php/108/Gorjacheva_PLOSKIE_SECHENIJA_TEL_I_RAZVERTKI_POVERKHNOSTEI_V_SISTEME_AVTOKAD_461255_v1_.PDF)

3. Серга, Г.В. Начертательная геометрия и инженерная графика с элементами технического и строительного черчения, часть II [Электронный ресурс]: учебник / Г. В. Серга, С. Г. Кочубей, И. И Табачук., Н. Н. Кузнецова. — Электрон. дан. — Краснодар : КубГАУ, 2019. — 362 с. — Режим доступа: [https://edu.kubsau.ru/file.php/108/NG\\_i\\_IG\\_2010.pdf](https://edu.kubsau.ru/file.php/108/NG_i_IG_2010.pdf)

4. Серга, Г.В. Построение изображений на чертежах : учебное пособие / Г.В. Серга, И.И. Табачук, Н.Н. Кузнецова. — Краснодар : КубГАУ, 2019. — 95 с. — [Образовательный портал КубГАУ]

[https://edu.kubsau.ru/file.php/108/postroenie\\_izobrazhenii\\_na\\_chertezhakh\\_45966](https://edu.kubsau.ru/file.php/108/postroenie_izobrazhenii_na_chertezhakh_459668_v1_.PDF) [8\\_v1\\_.PDF](https://edu.kubsau.ru/file.php/108/postroenie_izobrazhenii_na_chertezhakh_459668_v1_.PDF)

# **9 Перечень ресурсов информационно-телекоммуникационной сети «Интернет»**

Перечень электронно-библиотечных систем

| N <sub>2</sub>                                                   | Наименование ресурса                    | Уровень доступа         |
|------------------------------------------------------------------|-----------------------------------------|-------------------------|
| Электронно-библиотечные системы                                  |                                         |                         |
|                                                                  | Издательство «Лань»                     | Интернет доступ         |
| 2.                                                               | <b>IPRbook</b>                          | Интернет доступ         |
| 3.                                                               | Znanium.com                             | Интернет доступ         |
| 4.1                                                              | Образовательный портал КубГАУ           | Интернет доступ         |
| Профессиональные базы данных и информационные справочные системы |                                         |                         |
|                                                                  | Научная электронная библиотека eLibrary | Интернет доступ, ссылка |

Рекомендуемые интернет сайты:

Каталог Государственных стандартов. Режим доступа:

[http://stroyinf.ru/cgi-bin/mck/gost.cgi.](http://stroyinf.ru/cgi-bin/mck/gost.cgi)

 Интегральный каталог ресурсов Федерального портала «Российское образование»

<http://soip-catalog.informika.ru/>

Научная электронная библиотека

[www.eLIBRARY.RU](http://www.elibrary.ru/)

 Образовательный портал КубГАУ [Электронный ресурс]: Режим доступа: [http://edu.kubsau.local](http://edu.kubsau.local/)

Федеральный портал «Российское образование»

<http://www.edu.ru/>

Федеральный портал «Инженерное образование»

[http://www.techno.edu.ru](http://www.techno.edu.ru/)

 Федеральный фонд учебных курсов <http://www.ido.edu.ru/ffec/econ-index.html>

# **10 Методические указания для обучающихся по освоению дисциплины**

1. Холявко Л.В. Начертательная геометрия и инженерная графика : рабочая тетрадь / Холявко Л.В. – Краснодар КГАУ, 2017 –51с. [Образовательный портал КубГАУ] — Режим доступа: <https://kubsau.ru/upload/iblock/e6c/e6c13adc02c9449e97c0ae5bf205c6af.pdf>

2. Серга, Г.В. Инженерная графика: учебное пособие / Г.В. Серга, Л.В. Холявко, И.И. Табачук, Н.Н. Кузнецова, Е. А. Горячева, С. Г. Кочубей — Краснодар : КубГАУ, 2013. — 176 с. — Режим доступа: https://edu.kubsau.ru/file.php/108/inzhenernaja\_grafika\_2013.pdf

# **11 Перечень информационных технологий, используемых при осуществлении образовательного процесса по дисциплине, включая перечень программного обеспечения и информационных справочных систем**

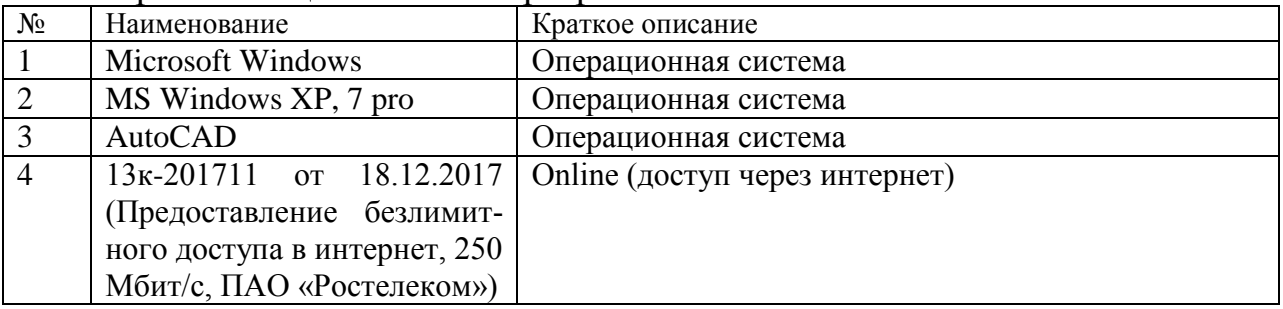

#### Перечень лицензионного программного обеспечения

Перечень профессиональных баз данных и информационных справоч-

ных систем

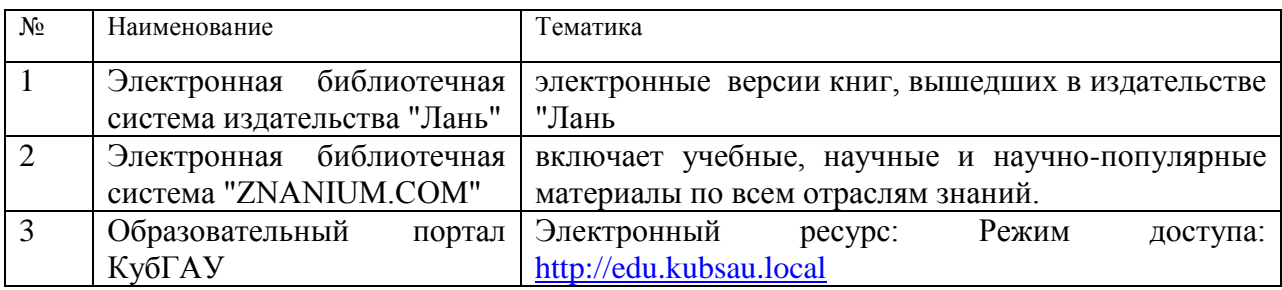

# **12 Материально-техническое обеспечение для обучения по дисциплине Начертательная геометрия**

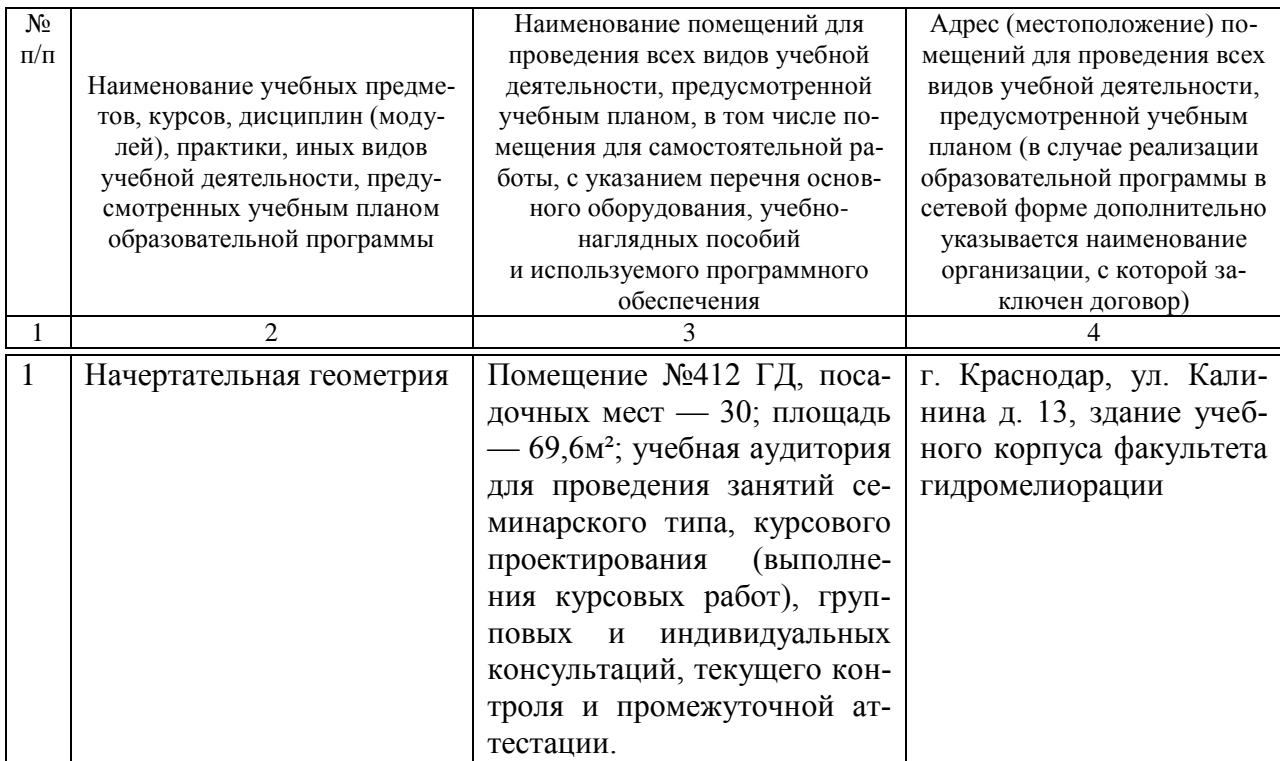

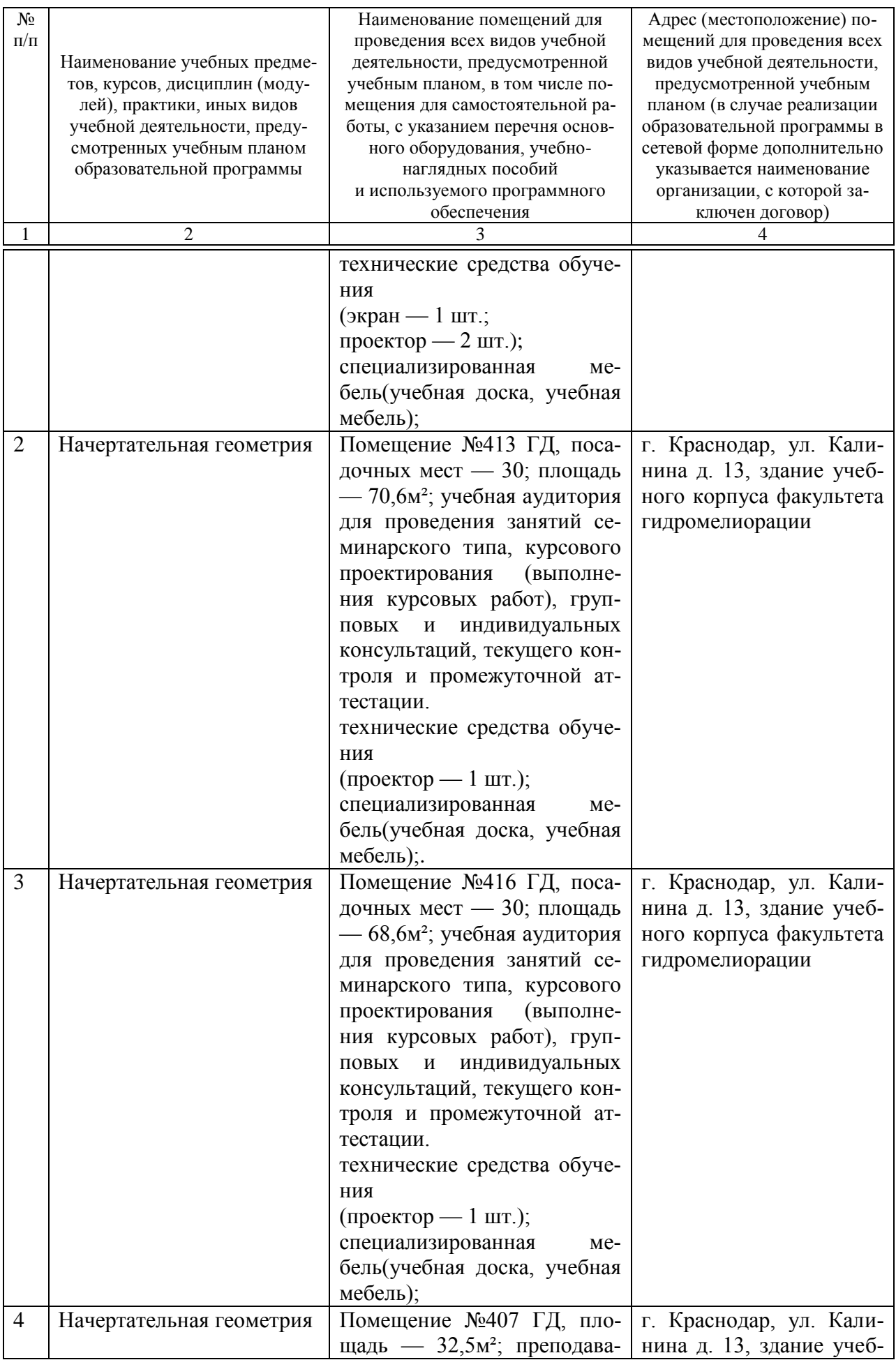

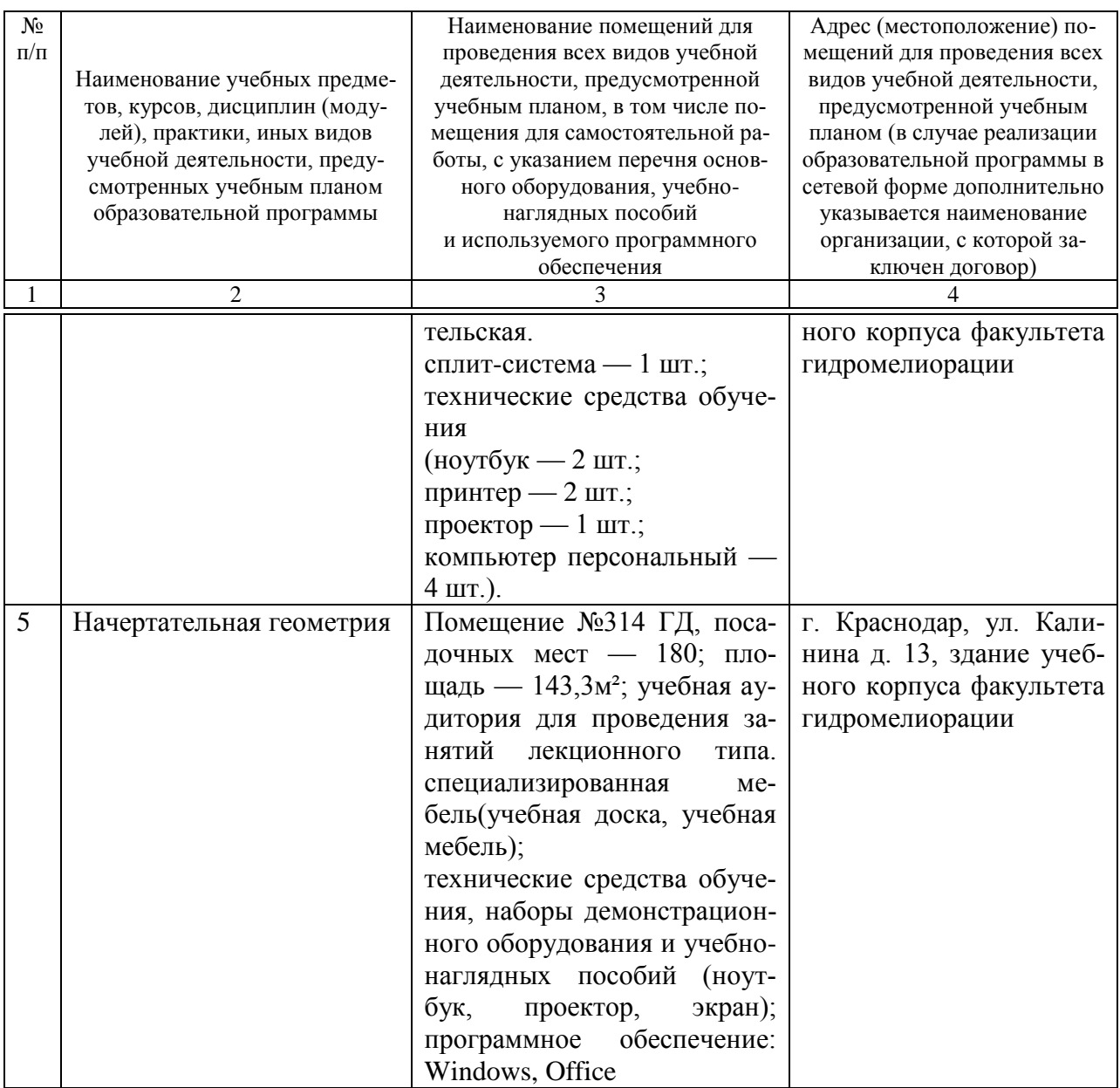

# **13. Особенности организации обучения лиц с ОВЗ и инвалидов**

Для инвалидов и лиц с ОВЗ может изменяться объём дисциплины (модуля) в часах, выделенных на контактную работу обучающегося с преподавателем (по видам учебных занятий) и на самостоятельную работу обучающегося (при этом не увеличивается количество зачётных единиц, выделенных на освоение дисциплины).

Фонды оценочных средств адаптируются к ограничениям здоровья и восприятия информации обучающимися.

Основные формы представления оценочных средств – в печатной форме или в форме электронного документа.

#### Формы контроля и оценки результатов обучения инвалидов и лиц с ОВЗ

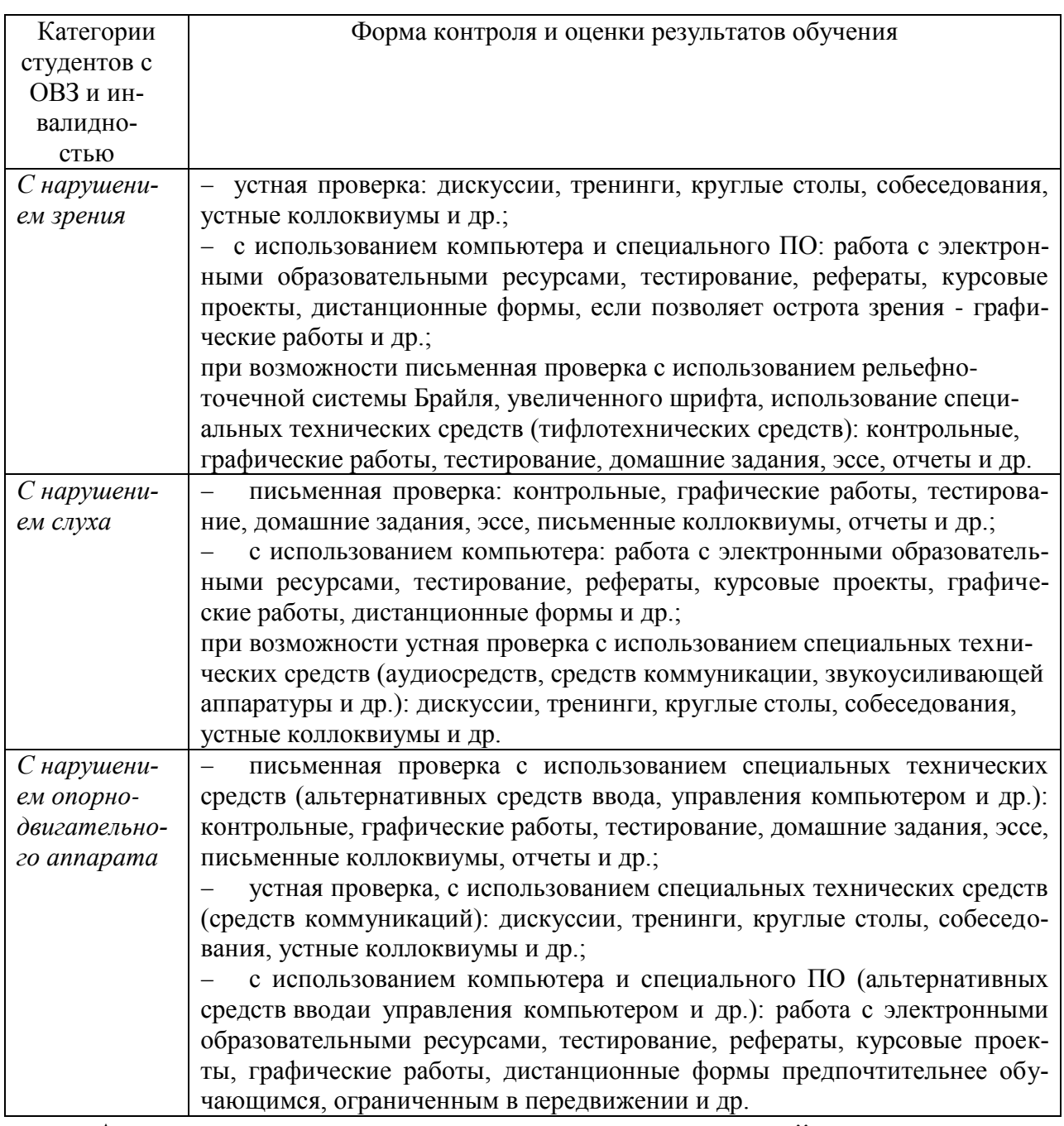

### **Адаптация процедуры проведения промежуточной аттестации для инвалидов и лиц с ОВЗ:**

В ходе проведения промежуточной аттестации предусмотрено:

 предъявление обучающимся печатных и (или) электронных материалов в формах, адаптированных к ограничениям их здоровья;

 возможность пользоваться индивидуальными устройствами и средствами, позволяющими адаптировать материалы, осуществлять приём и передачу информации с учетом их индивидуальных особенностей;

увеличение продолжительности проведения аттестации;

 возможность присутствия ассистента и оказания им необходимой помощи (занять рабочее место, передвигаться, прочитать и оформить задание, общаться с преподавателем).

Формы промежуточной аттестации для инвалидов и лиц с ОВЗ должны учитывать индивидуальные и психофизические особенности обучающего-АОПОП ВО (устно, письменно на бумаге, письменно ся/обучающихся по на компьютере, в форме тестирования и т.п.).

#### Специальные условия, обеспечиваемые в процессе преподавания дисциплины

#### Студенты с нарушениями зрения

- предоставление образовательного контента в текстовом электронном формате, позволяющем переводить плоскопечатную информацию в аудиальную или тактильную форму;

- возможность использовать индивидуальные устройства и средства, позволяющие адаптировать материалы, осуществлять приём и передачу информации с учетом индивидуальных особенностей и состояния здоровья студента:

- предоставление возможности предкурсового ознакомления с содержанием учебной дисциплины и материалом по курсу за счёт размещения информации на корпоративном образовательном портале;

- использование чёткого и увеличенного по размеру шрифта и графических объектов в мультимедийных презентациях;

- использование инструментов «лупа», «прожектор» при работе с интерактивной доской:

- озвучивание визуальной информации, представленной обучающимся в ходе занятий:

- обеспечение раздаточным материалом, дублирующим информацию, выводимую на экран;

- наличие подписей и описания у всех используемых в процессе обучения рисунков и иных графических объектов, что даёт возможность перевести письменный текст в аудиальный,

- обеспечение особого речевого режима преподавания: лекции читаются громко, разборчиво, отчётливо, с паузами между смысловыми блоками информации, обеспечивается интонирование, повторение, акцентирование, профилактика рассеивания внимания;

- минимизация внешнего шума и обеспечение спокойной аудиальной обстановки:

- возможность вести запись учебной информации студентами в удобной для них форме (аудиально, аудиовизуально, на ноутбуке, в виде пометок в заранее подготовленном тексте);

- увеличение доли методов социальной стимуляции (обращение внимания, апелляция к ограничениям по времени, контактные виды работ, групповые задания и др.) на практических и лабораторных занятиях;

- минимизирование заданий, требующих активного использования

зрительной памяти и зрительного внимания;

 применение поэтапной системы контроля, более частый контроль выполнения заданий для самостоятельной работы.

### *Студенты с нарушениями опорно-двигательного аппарата* **(маломобильные студенты, студенты, имеющие трудности передвижения и патологию верхних конечностей)**

 возможность использовать специальное программное обеспечение и специальное оборудование и позволяющее компенсировать двигательное нарушение (коляски, ходунки, трости и др.);

 предоставление возможности предкурсового ознакомления с содержанием учебной дисциплины и материалом по курсу за счёт размещения информации на корпоративном образовательном портале;

 применение дополнительных средств активизации процессов запоминания и повторения;

- опора на определенные и точные понятия;
- использование для иллюстрации конкретных примеров;
- применение вопросов для мониторинга понимания;
- разделение изучаемого материала на небольшие логические блоки;

 увеличение доли конкретного материала и соблюдение принципа от простого к сложному при объяснении материала;

 наличие чёткой системы и алгоритма организации самостоятельных работ и проверки заданий с обязательной корректировкой и комментариями;

 увеличение доли методов социальной стимуляции (обращение внимания, аппеляция к ограничениям по времени, контактные виды работ, групповые задания др.);

 обеспечение беспрепятственного доступа в помещения, а также пребывания них;

 наличие возможности использовать индивидуальные устройства и средства, позволяющие обеспечить реализацию эргономических принципов и комфортное пребывание на месте в течение всего периода учёбы (подставки, специальные подушки и др.).

### **Студенты с нарушениями слуха (глухие, слабослышащие, позднооглохшие)**

 предоставление образовательного контента в текстовом электронном формате, позволяющем переводить аудиальную форму лекции в плоскопечатную информацию;

 наличие возможности использовать индивидуальные звукоусиливающие устройства и сурдотехнические средства, позволяющие осуществлять приём и передачу информации; осуществлять взаимообратный перевод текстовых и аудиофайлов (блокнот для речевого ввода), а также запись и воспроизведение зрительной информации.

 наличие системы заданий, обеспечивающих систематизацию вербального материала, его схематизацию, перевод в таблицы, схемы, опорные тексты, глоссарий;

 наличие наглядного сопровождения изучаемого материала (структурно-логические схемы, таблицы, графики, концентрирующие и обобщающие информацию, опорные конспекты, раздаточный материал);

 наличие чёткой системы и алгоритма организации самостоятельных работ и проверки заданий с обязательной корректировкой и комментариями;

 обеспечение практики опережающего чтения, когда студенты заранее знакомятся с материалом и выделяют незнакомые и непонятные слова и фрагменты;

 особый речевой режим работы (отказ от длинных фраз и сложных предложений, хорошая артикуляция; четкость изложения, отсутствие лишних слов; повторение фраз без изменения слов и порядка их следования; обеспечение зрительного контакта во время говорения и чуть более медленного темпа речи, использование естественных жестов и мимики);

 чёткое соблюдение алгоритма занятия и заданий для самостоятельной работы (называние темы, постановка цели, сообщение и запись плана, выделение основных понятий и методов их изучения, указание видов деятельности студентов и способов проверки усвоения материала, словарная работа);

 соблюдение требований к предъявляемым учебным текстам (разбивка текста на части; выделение опорных смысловых пунктов; использование наглядных средств);

минимизация внешних шумов;

 предоставление возможности соотносить вербальный и графический материал; комплексное использование письменных и устных средств коммуникации при работе в группе;

 сочетание на занятиях всех видов речевой деятельности (говорения, слушания, чтения, письма, зрительного восприятия с лица говорящего).

### *Студенты с прочими видами нарушений*  **(ДЦП с нарушениями речи, заболевания эндокринной, центральной нервной**

#### **и сердечно-сосудистой систем, онкологические заболевания)**

 наличие возможности использовать индивидуальные устройства и средства, позволяющие осуществлять приём и передачу информации;

 наличие системы заданий, обеспечивающих систематизацию вербального материала, его схематизацию, перевод в таблицы, схемы, опорные тексты, глоссарий;

наличие наглядного сопровождения изучаемого материала;

 наличие чёткой системы и алгоритма организации самостоятельных работ и проверки заданий с обязательной корректировкой и комментариями;

обеспечение практики опережающего чтения, когда студенты заранее знакомятся с материалом и выделяют незнакомые и непонятные слова и фрагменты;

- предоставление возможности соотносить вербальный и графический материал; комплексное использование письменных и устных средств коммуникации при работе в группе;

- сочетание на занятиях всех видов речевой деятельности (говорения, слушания, чтения, письма, зрительного восприятия с лица говорящего);

- предоставление образовательного контента в текстовом электронном формате:

- предоставление возможности предкурсового ознакомления с содержанием учебной дисциплины и материалом по курсу за счёт размещения информации на корпоративном образовательном портале;

- возможность вести запись учебной информации студентами в удобной для них форме (аудиально, аудиовизуально, в виде пометок в заранее подготовленном тексте).

- применение поэтапной системы контроля, более частый контроль выполнения заданий для самостоятельной работы,

- стимулирование выработки у студентов навыков самоорганизации и самоконтроля;

 $\equiv$   $^{-1}$ наличие пауз для отдыха и смены видов деятельности по ходу занятия